# Google Chrome インストール手順

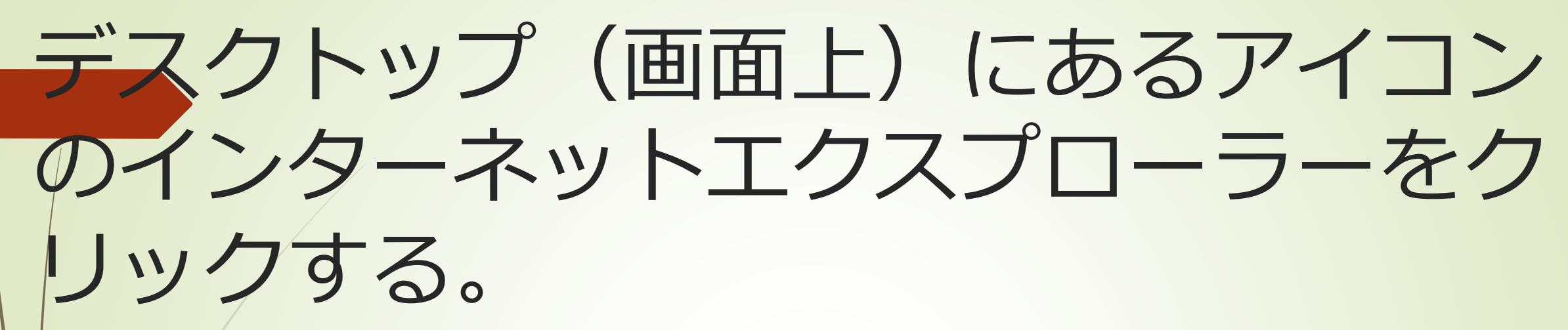

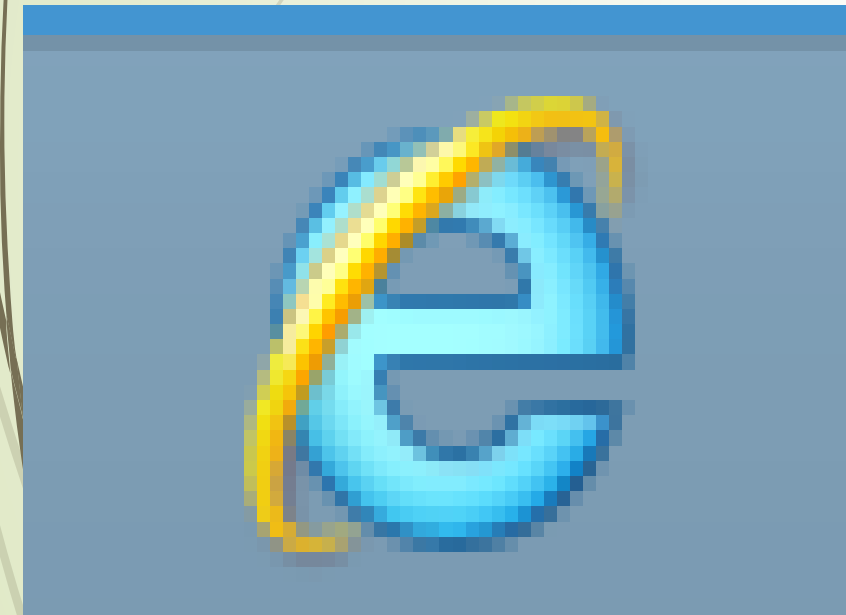

※ 下にあるインターネット (エッジ)では、インス トール方法が異なるので、 注意しましょう。

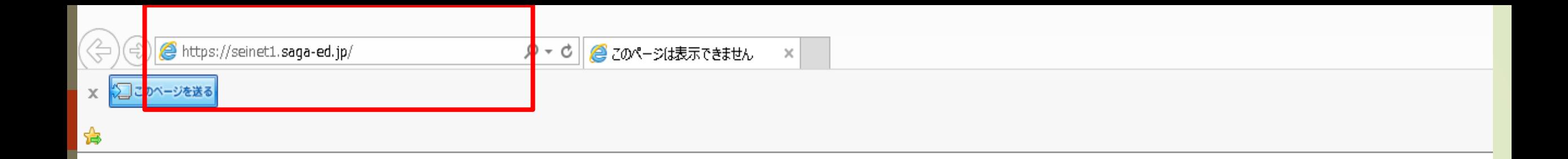

# このページは表示できません

- Web アドレス https://seinet1.saga-ed.jp が正しいか確かめてください。
- 検索エンジンでそのページを探してください。
- 数分待ってから、ページを最新の情報に更新してください。

# ※ このようになれば、赤枠の文 字を消して直接「グーグルク ローム」と入力しましょう!

 $\equiv$ 

Ge

**b** google chrome - Bing

× ○ このページを送る

## Google Chromeと入力して検索する

140,000,000 件の

google chron

### Google Chrome | Download Chrome Today

#### https://www.google.com/ • 公式サイト

 $\times$ 

広告 Continue your browsing experience from desktop to phone on Chrome. 先月、100 万人以上のユー ザーが google.com を訪問しました

### **Download Now**

Get a new and fast web browser Download Chrome and start browsing.

### Designed To Run Fast

Loads web pages in a snap and launches within seconds.

### Personalize your web browser today. **Protects Your Privacy**

Add apps, extensions, and themes.

**Customize Chrome** 

Take control of your browsing data. Customize your privacy preferences.

google.com の検索結果のみを表示

### Chromeサポート | JustAnswer公式サイト justanswer.jp/テックサポート/24時間サポート \*

広告 PCやプリンタ、スマホ、テレビや洗濯機などの家電まで。相談に24時間ネット対応。サービス: テックサポート、オンライン24時間対応, PC、プリンタ, メール, スマホ相談. 先月、10万人以上のユー ザーが justanswer.jp を訪問しました テクニカルサポート・セットアップ・プリンター・個別対応

インターネット相談室·パソコンの相談室·テックサポート相談室·NECネット相談室

### Google Chrome ウェブブラウザ

https://www.google.co.jp/chrome/browser/ Google の最先端技術を搭載し、さらにシンプル、安全、高速になった Chrome をご活用ください

### Google Chrome をダウンロードしてインストールする - パソコン ... https://support.google.com/chrome/answer/95346?co=GENIE... v

Google Chrome は無料の高速ウェブブラウザです。ダウンロードの前に、お使いのオペレーティング システムに Chrome が対応しているかどうかと、その他すべてのシステム要件が満たされているかどう かをご確認いただけます。

Google Chrome - The New Chrome & Most Secure Web Browser P∃

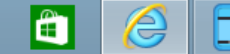

H

### Google Chronie グーグル・クローム

### Google Chrome (グーグル・クローム) は、Google 社が開発したクロスプラットフォームのウェブブラウ ザである。2008年にMicrosoft Windows用に最初にリ リースされ、その後Linux、macOS、iOS、Androidに 移植された。このブラウザはCh... +

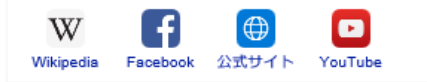

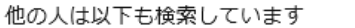

すべて表示 (20+)

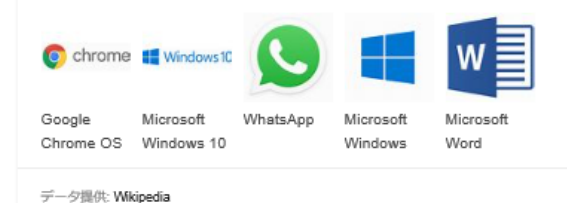

結果を見る

編集を提案する

#### Google (グーグル)

1998年 9月 4日 · メンローパーク、カリフォルニア州 Google \$1,362 億 USD (2018)

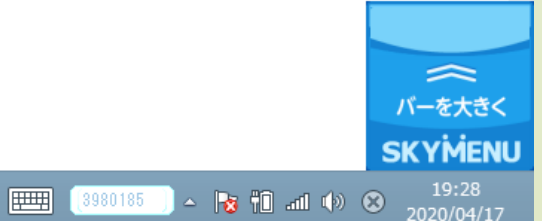

 $\equiv$ 

Ge

**b** google chrome - Bing

× ○ このページを送る

## Google Chromeと入力して検索する

140,000,000 件の

google chron

### Google Chrome | Download Chrome Today

#### https://www.google.com/ • 公式サイト

 $\times$ 

広告 Continue your browsing experience from desktop to phone on Chrome. 先月、100 万人以上のユー ザーが google.com を訪問しました

### **Download Now**

Get a new and fast web browser Download Chrome and start browsing.

### Designed To Run Fast

Loads web pages in a snap and launches within seconds.

### Personalize your web browser today. **Protects Your Privacy**

Add apps, extensions, and themes.

**Customize Chrome** 

Take control of your browsing data. Customize your privacy preferences.

google.com の検索結果のみを表示

### Chromeサポート | JustAnswer公式サイト justanswer.jp/テックサポート/24時間サポート \*

広告 PCやプリンタ、スマホ、テレビや洗濯機などの家電まで。相談に24時間ネット対応。サービス: テックサポート、オンライン24時間対応, PC、プリンタ, メール, スマホ相談. 先月、10万人以上のユー ザーが justanswer.jp を訪問しました テクニカルサポート・セットアップ・プリンター・個別対応

インターネット相談室·パソコンの相談室·テックサポート相談室·NECネット相談室

### Google Chrome ウェブブラウザ

https://www.google.co.jp/chrome/browser/ Google の最先端技術を搭載し、さらにシンプル、安全、高速になった Chrome をご活用ください

### Google Chrome をダウンロードしてインストールする - パソコン ... https://support.google.com/chrome/answer/95346?co=GENIE... v

Google Chrome は無料の高速ウェブブラウザです。ダウンロードの前に、お使いのオペレーティング システムに Chrome が対応しているかどうかと、その他すべてのシステム要件が満たされているかどう かをご確認いただけます。

Google Chrome - The New Chrome & Most Secure Web Browser P∃

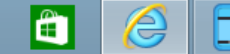

H

### Google Chronie グーグル・クローム

### Google Chrome (グーグル・クローム) は、Google 社が開発したクロスプラットフォームのウェブブラウ ザである。2008年にMicrosoft Windows用に最初にリ リースされ、その後Linux、macOS、iOS、Androidに 移植された。このブラウザはCh... +

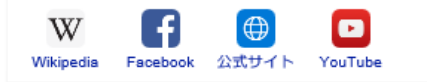

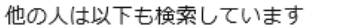

すべて表示 (20+)

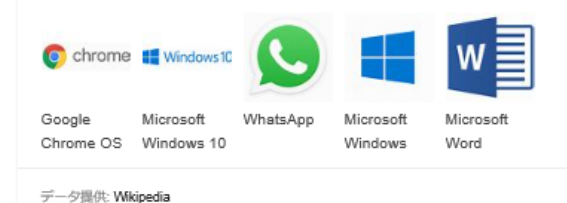

結果を見る

編集を提案する

#### Google (グーグル)

1998年 9月 4日 · メンローパーク、カリフォルニア州 Google \$1,362 億 USD (2018)

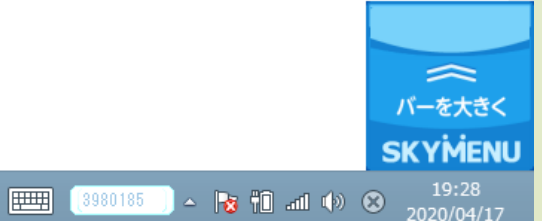

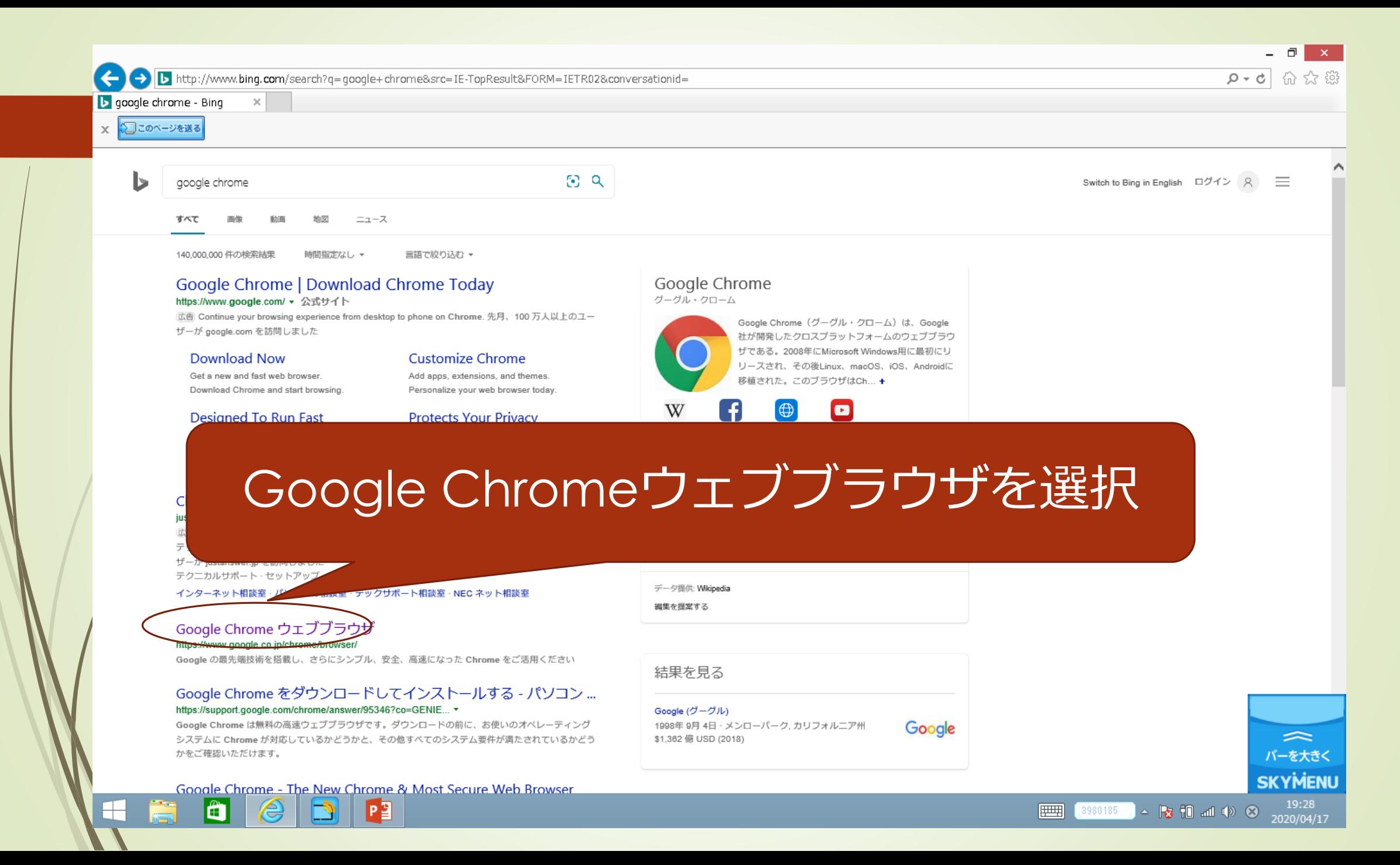

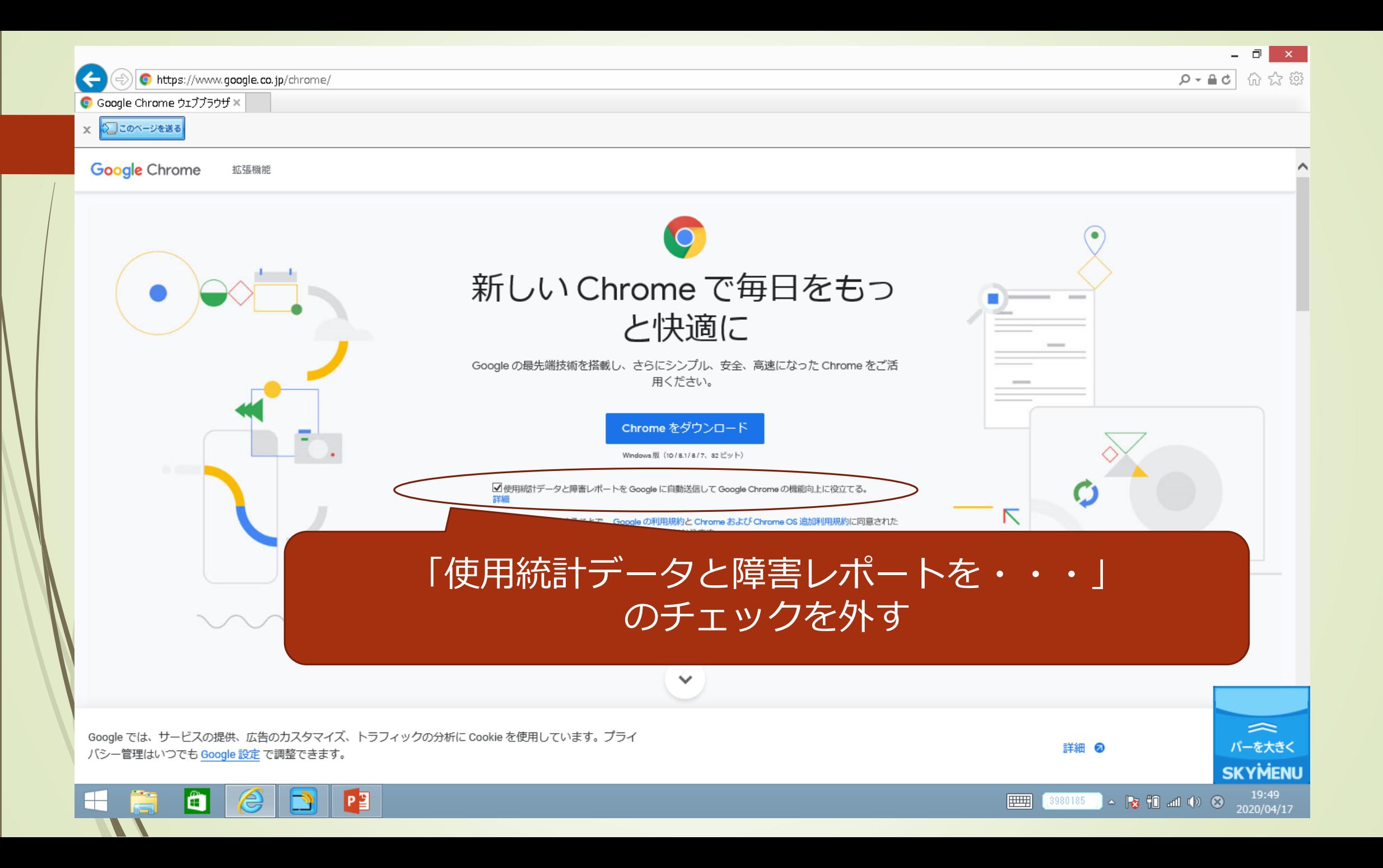

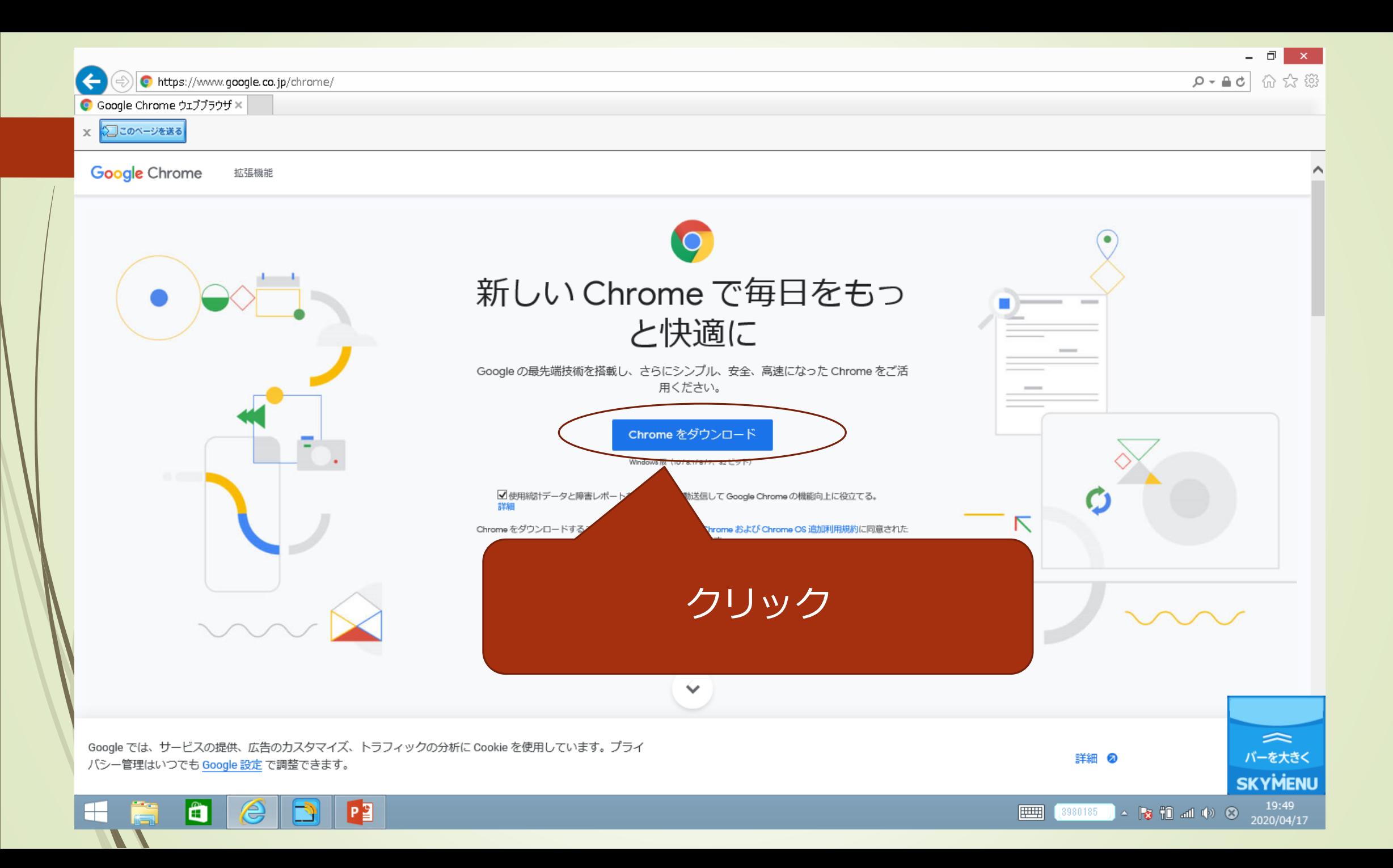

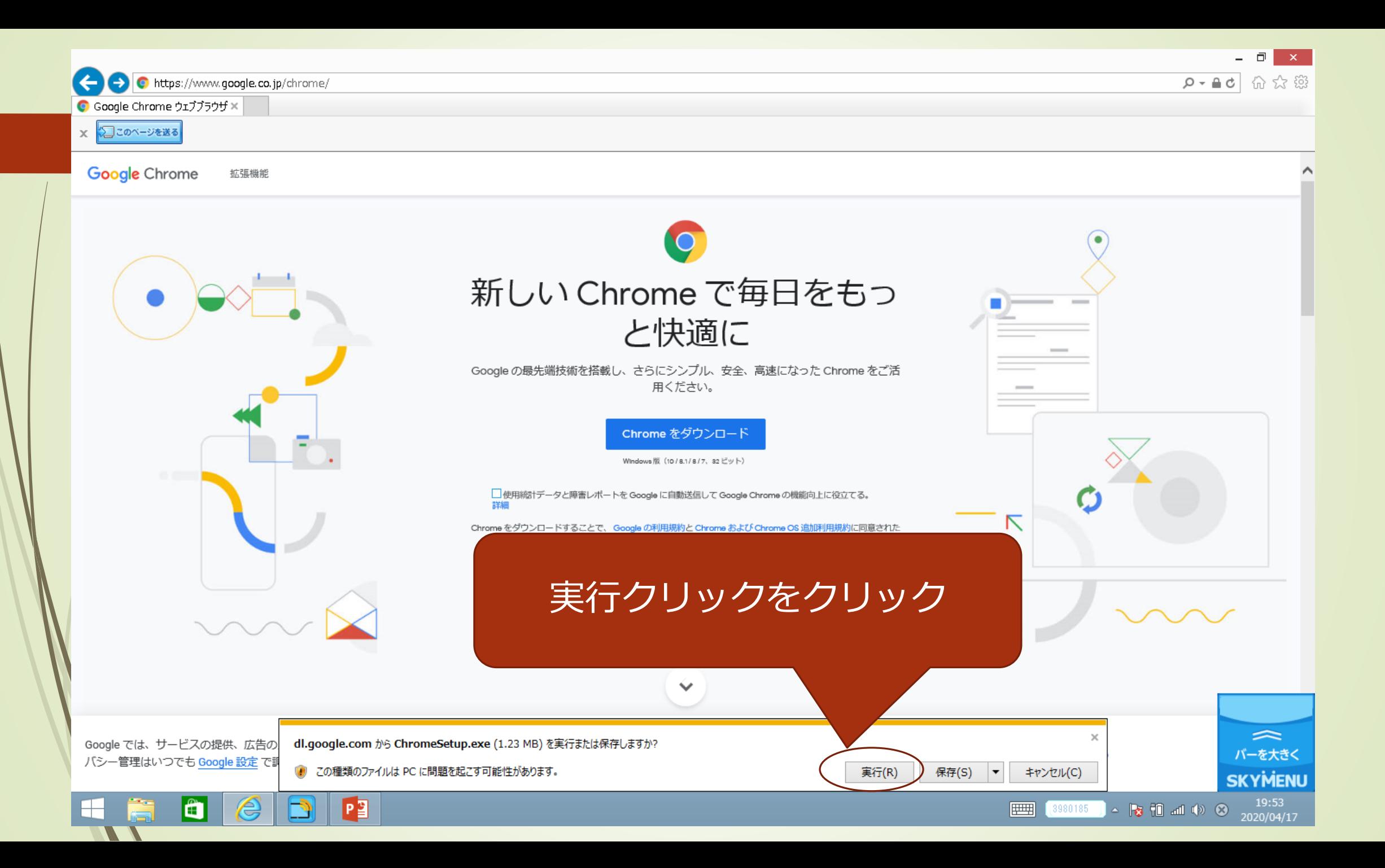

# 次のプログラムにこのコンピュータへの変更を許可しますか?

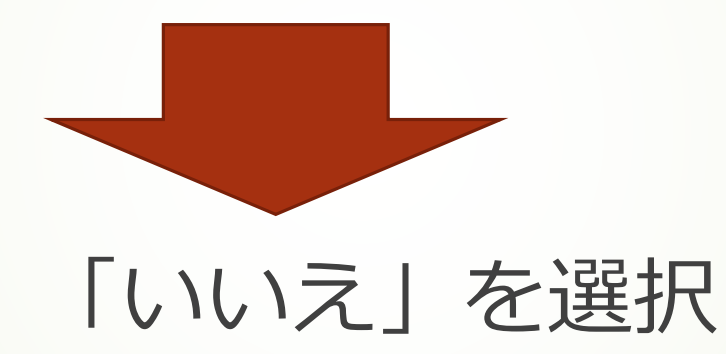

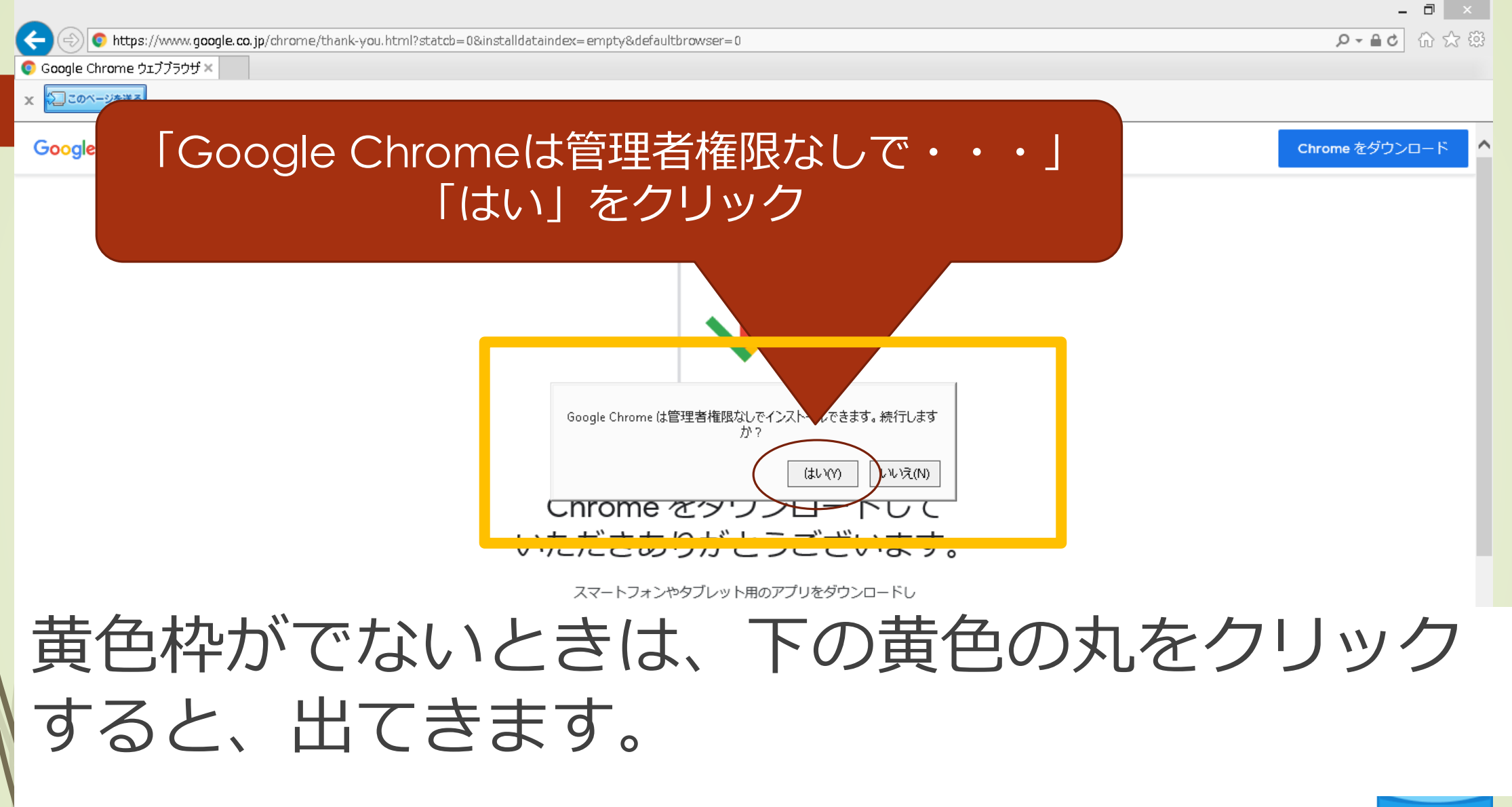

Google では、サービスの提供、広告のカスタマイズ、トラフィックの分析に Cookie を使用しています。プライ バシー管理はいつでも Google 設定で調整できます。

R

 $P<sup>2</sup>$ 

lä

 $\blacksquare$ 

詳細 2

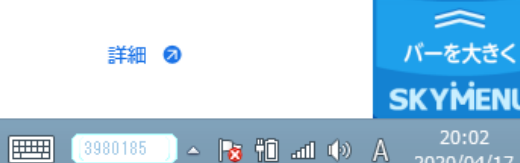

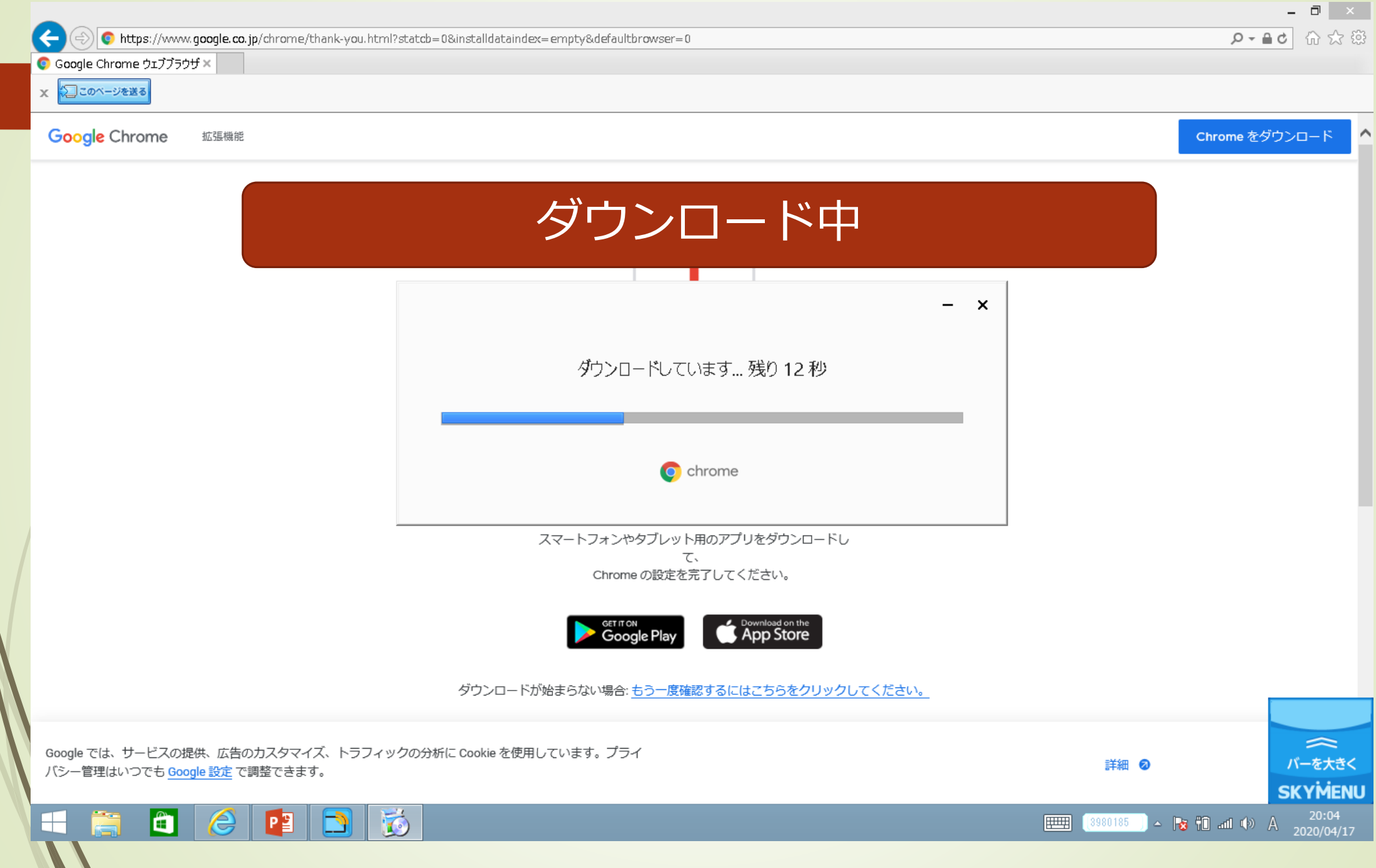

## デスクトップにGoogle Chromeのショートカット

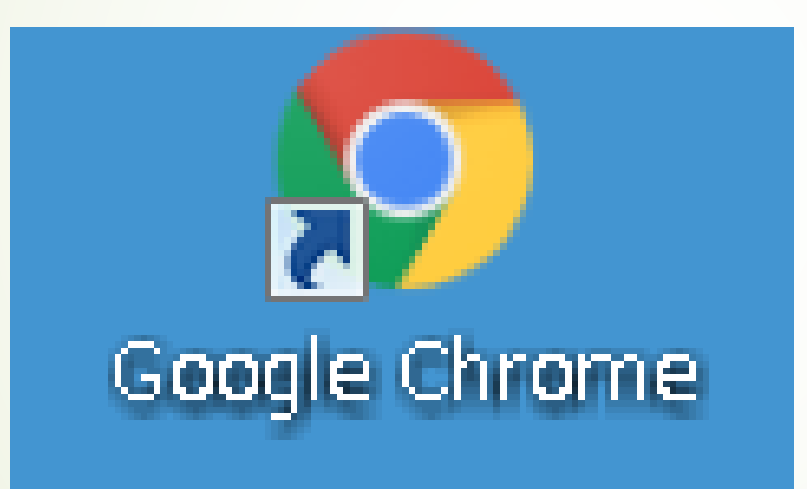

があることを確認してください。